**ЗАТВЕРДЖЕНО** Наказ Міністерства фінансів України 26 серпня 2014 року № 836 (у редакції наказу Міністерства фінансів України від 29 грудня 2018 року № 1209)

### **ЗАТВЕРЛЖЕНО**

Наказ фінансового управління

Бериславської міської ради

(найменування головного розпорядника коштів місцевого бюджету)

24.01.2022 No 1

#### ПАСПОРТ бюлжетної програми місневого бюлжету на 2022 рік

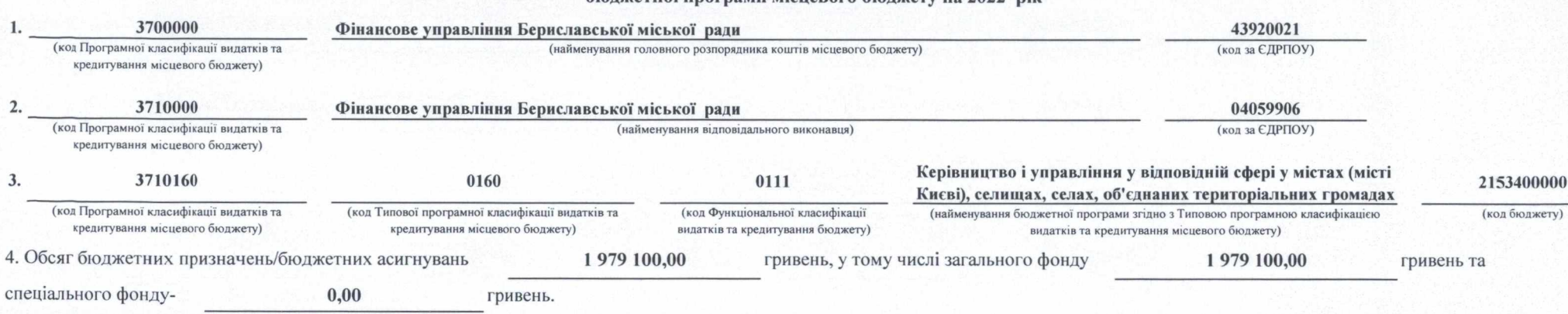

5. Підстави для виконання бюджетної програми

Конституція України від 28.06.1996 (зі змінами), Бюджетний кодекс України від 08.07.2010 (зі змінами), Закон України "Про місцеве самоврядування в Україні", Постанова Кабінету міністрів України від 09 березня 2006 року №268 "Про упорядкування структури та умов оплати праці аппарату органів виконавчої влади, органів прокуратури, судів та інших органів" зі змінами, Наказ Міністерства фінансів України від 26 серпня 2014 року №836 "Про деякі питання запровадження програмно-цільового методу складання та виконання місцевих бюджетів", Наказ Міністерства фінансів України від 20 вересня 2017 року №793 "Про затвердження складових програмної класифікації видатків та кредитування місцевих бюджетів", рішення сесії Бериславської міської ради № 551 від 23.12.2021 року "Про бюджет Бериславської міської територіальної громади на 2022 pik"

6. Цілі державної політики, на досягнення яких спрямована реалізація бюджетної програми

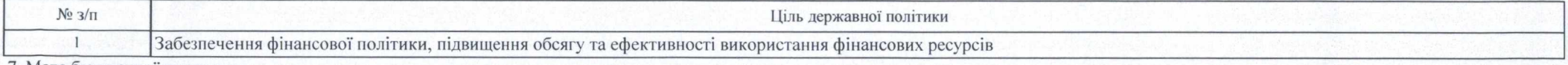

7. Мета бюджетної програми

1.

 $2.$ 

 $3.$ 

Керівництво і управління у сфері фінансів

#### 8. Завдання бюджетної програми

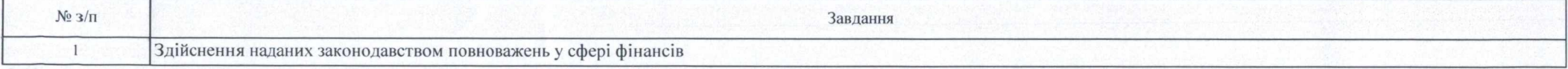

9. Напрями використання бюджетних коштів

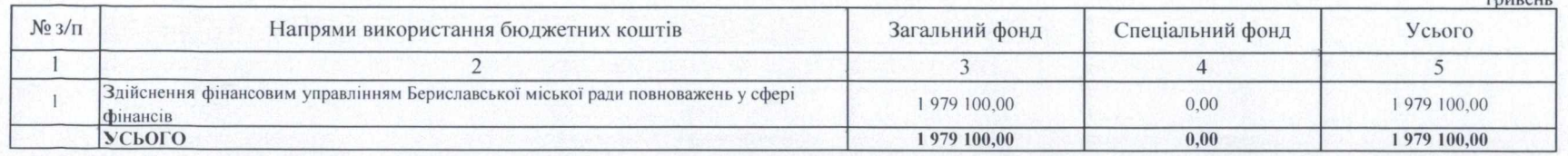

# 10. Перелік місцевих / регіональних програм, що виконуються у складі бюджетної програми

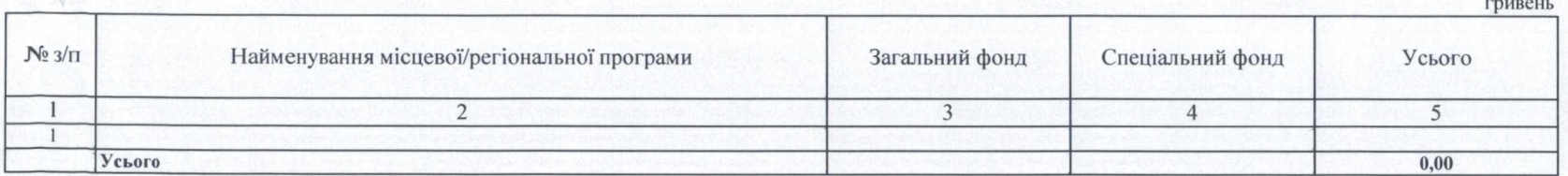

## 11. Результативні показники бюджетної програми

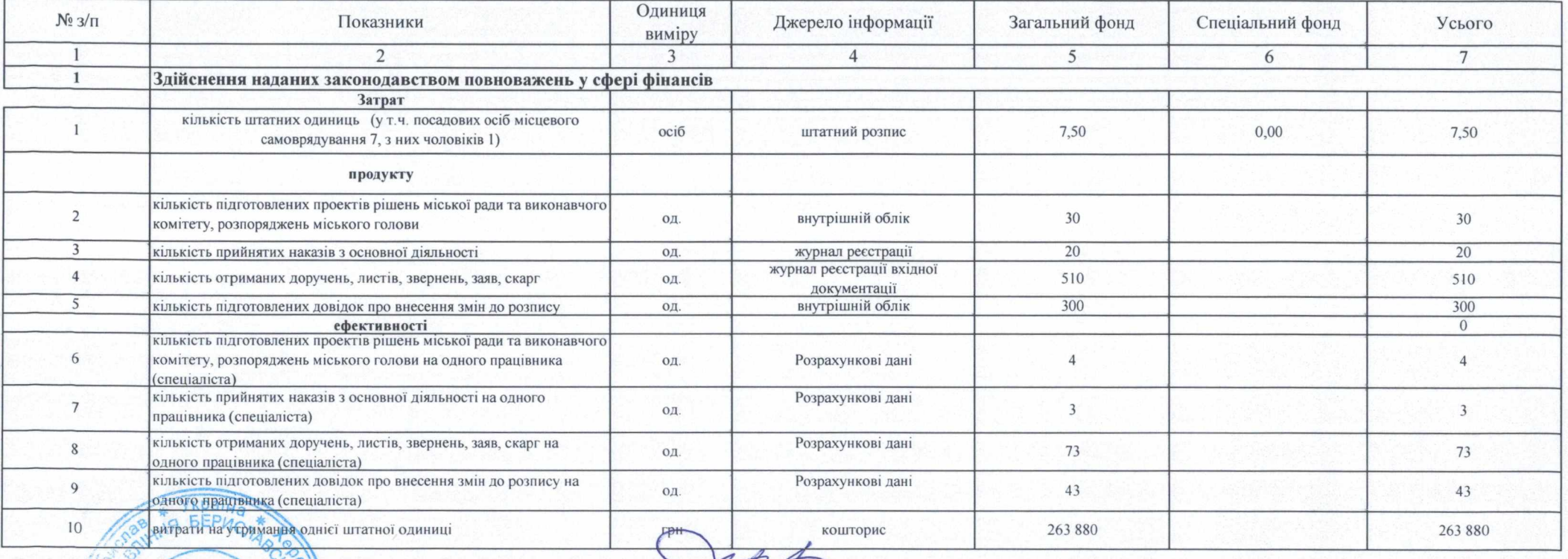

Начальник фінансового управління Бериславської міської ради

погоджено.

(підпис)

Ірина ЛИТВИНОВА

Ірина ЛИТВИНОВА

(ініціали/ініціал, прізвище)

MIC&

Начальник фиансового управлиця Бериславської міської ради

24,01,2022p. (Дата погодження) 7782ЦО  $M.\Pi.$ ıñ  $\circ$ **APROY A**  $\frac{1}{2}$ Chasecring (підпис)

(ініціали/ініціал, прізвище)